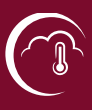

## **How to visualise climate information in interactive atlases?**

## **What is an interactive atlas?**

An interactive atlas is a visualisation tool to showcase key findings and the relevance of the case studies of the C3S Global Service. In the interactive atlas, climate information from the C3S Global Service and other relevant information are visualised in maps and figures. The aim of the interactive atlas is to communicate key findings from the various case studies to clients and a wider audience.

## **What tools can we use to visualize climate information?**

Climate information can be visualised in many ways. In general, maps have the advantage of showing the spatial dimensions of information, whereas figures are particularly suitable to show changes over time. However, there are also ways of combining spatial and time information in e.g. interactive maps and figures. In visualization of climate information of the C3S Global Impact Service, we focus on three different tools:

• Interactive maps

Interactive maps allow you to combine two maps. On the base map, you can see one map and in the lens you can see the second map. The user can move the lens to compare the two maps. With the interactive map you can e.g. combine two maps showing two time periods or you can show two scenarios for the same time period.

• Interactive graphs

The interactive graph shows graphs for several climate indicators, like temperature or precipitation. On the map, you can select a specific location for which you would like to see the graph. The small text box allows you to get a short description with e.g. background information.

Climate Dashboard

The climate dashboard combines maps and graphs. Depending on the map extent the graphs adapt and show only the information applicable to the selected map extent. The dashboard allows for a combination of spatial information and time information that can be seen on the graphs.

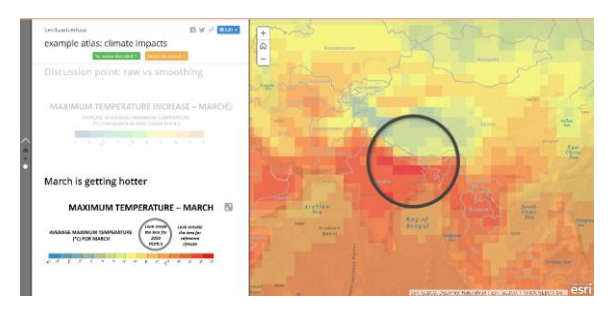

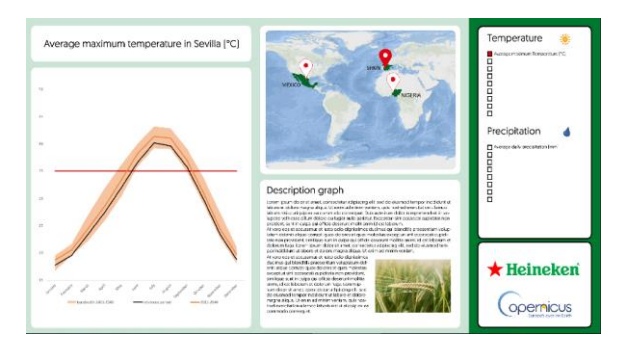

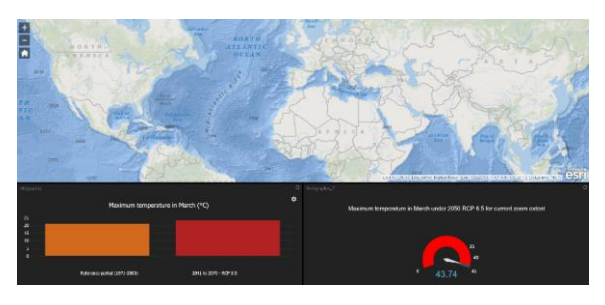

**DErnic** 

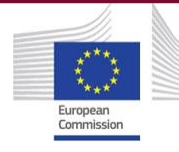

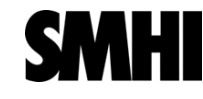

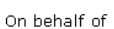